# **SoVal-Wiki**

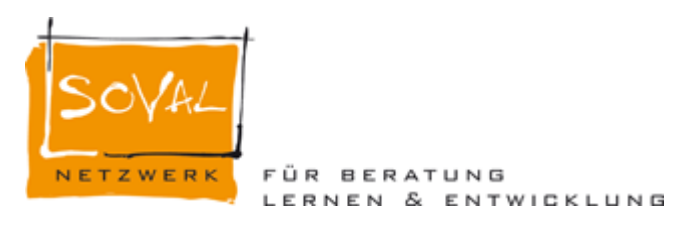

**Wikis?**

Was ist ein WIKI - 3 min Videoclip:<http://blip.tv/file/246821>- oder auf Youtube: <http://www.youtube.com/watch?v=-dnL00TdmLY>

### **SoVal intern:**

⇒ [Themenübersicht](https://wiki.qualifizierung.com/doku.php/soval-intern:themenuebersicht)

I Für den Zugang zu diesem Bereich ist ein Username samt Passwort notwendig (bitte an Hartmut - [hartmut.haefele@gmail.com](mailto:hartmut.haefele@gmail.com) wenden).

### **Kinderwerkstatt**

Auf der Seite [Kinderwerkstatt](https://wiki.qualifizierung.com/doku.php/soval:kinderwerkstatt) wird geplant …

### **Themen / Bereiche:**

**Crea©tive Ageing** [crea\(c\)tive ageing](https://wiki.qualifizierung.com/doku.php/crea_c_tive_ageing:start)

Arbeitspapier von Frank Orthey: [creactiveagingorthey02-09.pdf](https://wiki.qualifizierung.com/lib/exe/fetch.php/soval:creactiveagingorthey02-09.pdf)

[www.Ortheys.de](https://wiki.qualifizierung.com/doku.php/soval:www.ortheys.de)

#### **[Creative Summary Netzwerkstatt 2008](https://wiki.qualifizierung.com/doku.php/soval:creative_summary_netzwerkstatt_2008)**

### **Interessante Links**

Hier kommen [Friederikes Links](https://wiki.qualifizierung.com/doku.php/soval:friederikes_links) rein

Ankes Change-Videoclip

Wer mehr über Zeitberatung erfahren möchte: <http://www.timesandmore.com>

Wer mehr über Unternehmenstheater erfahren möchte: <http://www.theater-interaktiv.net>

### **Dokumente**

Ankes erste Themenideen für das Wiki 5 schritte in die soval arbeitsplattform.doc

Dateien für den Flyer Beratungswerkstatt zum Download flyer soval bw 2009 ordner.zip

Franks Schreibwerkstatt: "Zeit und Organisation" (03.01.2010) [zeitundorganisation-koeln](https://wiki.qualifizierung.com/lib/exe/fetch.php/soval:zeitundorganisation-koeln-orthey-29-12-09.pdf)[orthey-29-12-09.pdf](https://wiki.qualifizierung.com/lib/exe/fetch.php/soval:zeitundorganisation-koeln-orthey-29-12-09.pdf)

## **Seminarhäuser und Weiterbildungsträger**

Eine Auswahl mit SoVal kooperierender Seminaranbieter:

- \* Amt für Weiterbildung Bozen
- \* IHK Akademie Feldkirchen-Westerham
- \* Bifeb Strobl
- \* Grillhof, A-Igls

From: <https://wiki.qualifizierung.com/> - **wiki.qualifizierung.com**

Permanent link: **<https://wiki.qualifizierung.com/doku.php/soval:start>**

Last update: **2011/03/08 09:11**

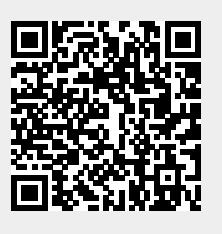